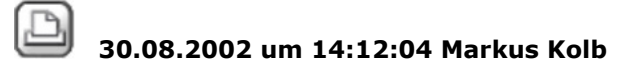

## **Raumnummern ändern**

]

]

[Hallo! Hat sich eigentlich auch schon mal darüber aufgeregt, dass Raumnummern nachträglich nur von Hand geändert werden können? (DIN 277 und Räume) Wenn man in einem Grundriss von 40 Räumen einen löscht z.B. Nr. 27, dann müssen die Folgeräume alle einzeln aktiviert und geändert werden... von 28 auf 27 usw. Es müsste eine automatische Nummerierung geben, ähnlich der Füllen-Funktion in einer Tabellenkalkulation. Oder gibt es da einen mir unbekannten Trick? Ich habe das auch schon mal bei N angeregt, anscheinen stört es aber außer mir niemanden, so dass da nichts geändert wird. Gruss Markus

30.08.2002 um 14:14:34 Andreas Buettner

## **RE: Raumnummern ändern**

[Doch stört. Schlage vor einen Spline oder eine Polylinie durch die Räume legen zu können und die Raumnummern werden ermittelt in de Reihenfoilge, in der die Polylinie die Räume schneidet. Gruß Andreas